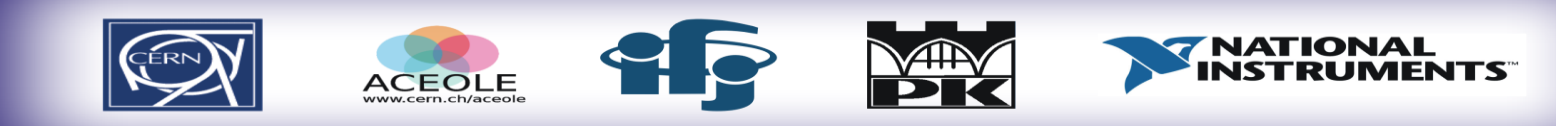

### ISOTDAD 2012

#### 3rd International School OF TRIGGER AND DATA ACOUISITION

#### 1-8 February 2012, Cracow, Poland

#### **Welcome to Kraków**

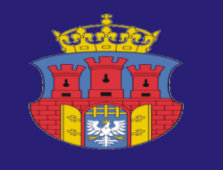

Honorary auspices of the Mayor of the Royal City of Cracow Professor Jacek Majchrowski

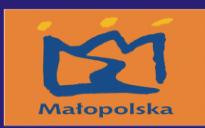

Honorary auspices of the Marshal of Małopolska **Marek Sowa** 

#### Introduction to ISOTDAQ 2012

#### K.Korcyl PK & IFJ PAN Kraków

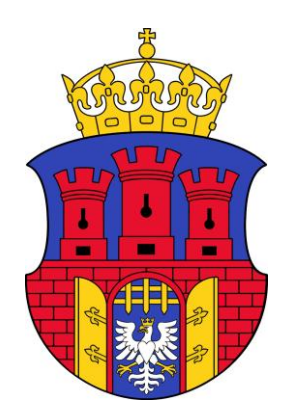

#### On behalf of the Organizing Committee

# **Welcome to ISOTDAQ 2012**

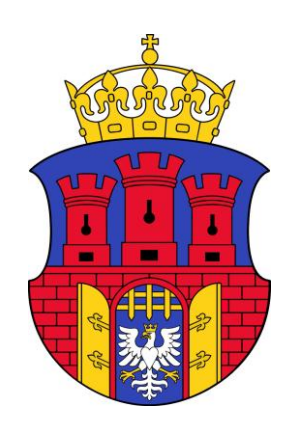

# Aim of the school

- Introduce the basics of Trigger and Data acquisition
	- Simple systems as building blocks for complex systems
- Expose the students to a maximum variety of topics
	- Being compatible with the available time
- Show how the "real world" works
	- Through hands-on practical experience
- TDAQ examples from small and large experiments
	- How to build TDAQ architectures
	- Using the building blocks to build and scale systems

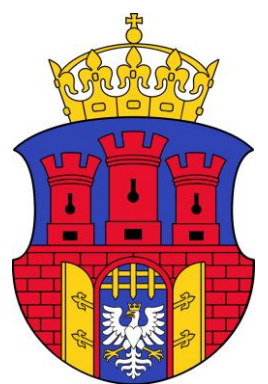

### Plan of the school

- Time dedicated to
	- Theoretical lectures (~42%)
	- Lab exercises (~42%)
	- $-$  Social events Sunday afternoon ( $\approx$  8 %)
	- Sunday Morning: free!

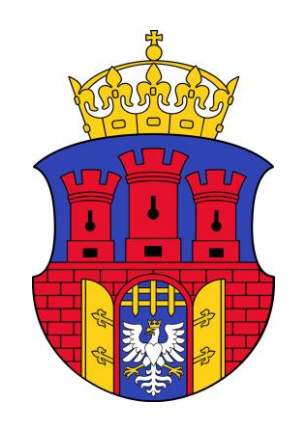

# Preliminary material

- We sent preliminary material
	- Including exercises to be completed
		- Main ideas:
			- Insure a minimal common programming background
			- Ask for a precise programming style
				- » C is not C++
				- » Procedural is not OO
				- » …
			- Do not mask HW behavior
	- Weak feedback observed
	- Exercises will be discussed during the school

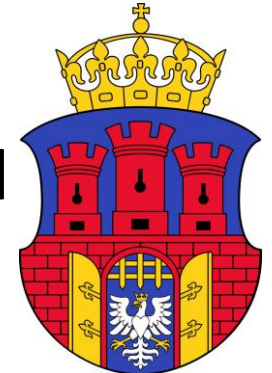

## What and where

- All lectures will be in the central lecture hall at the second floor (F201)
- Labs will be:
	- In the electronics lab on the ground floor (F020)
	- In the computer lab on the 1<sup>st</sup> floor (F112)
- Coffee breaks and lunches – In the ground floor hall (F003 – we are here now)
- Registration till midday today
	- Ground floor corridor
	- Late registration via direct contactwith organizers

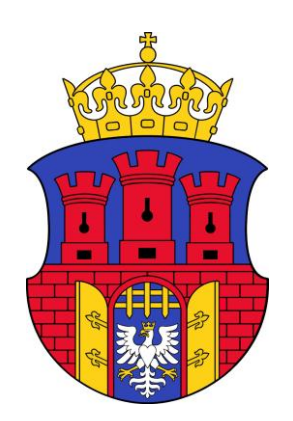

# Registration

- Ground floor, in the corridor
	- Collection of badges
	- Folder with notebook and touristic information
	- Lab books
	- T-shirts (check the size limited exchange possible)
	- Payment receipts and certifications of attendance will be distributed at the end of the school
	- Please register ASAP and let us know that you are here

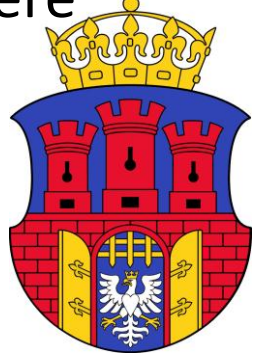

## How to find your exercise

- You are divided in groups of 4
	- Your group number issticked onto your folder
	- Groups rotate through the exercises
		- Each exercise lasts 2 hours
- A "Sudoku" time table is shown
	- in this room
	- in both labs
	- $-$  downloadable "Excercises plan" from the school timetable website
- Three step process to find your exercise:
	- 1. In the leftmost column find a row with requested day/time
	- 2. In located row find a column with your group number
	- 3. The title of the column tells your exercise and the room number
	- Exercise locations are:
		- ground floor(F020) (exercise: 5, 6, 7, 10, 11)
		- $\cdot$  1<sup>st</sup> floor (F112) (exercise: 1, 2, 3, 4, 8, 9, 12)

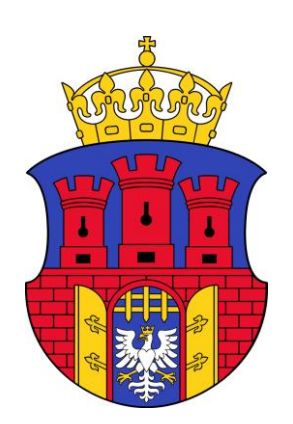

#### How to find your exercise

#### ISOTDAQ 2012 Lab plan

 $\mathbb{I}$ 

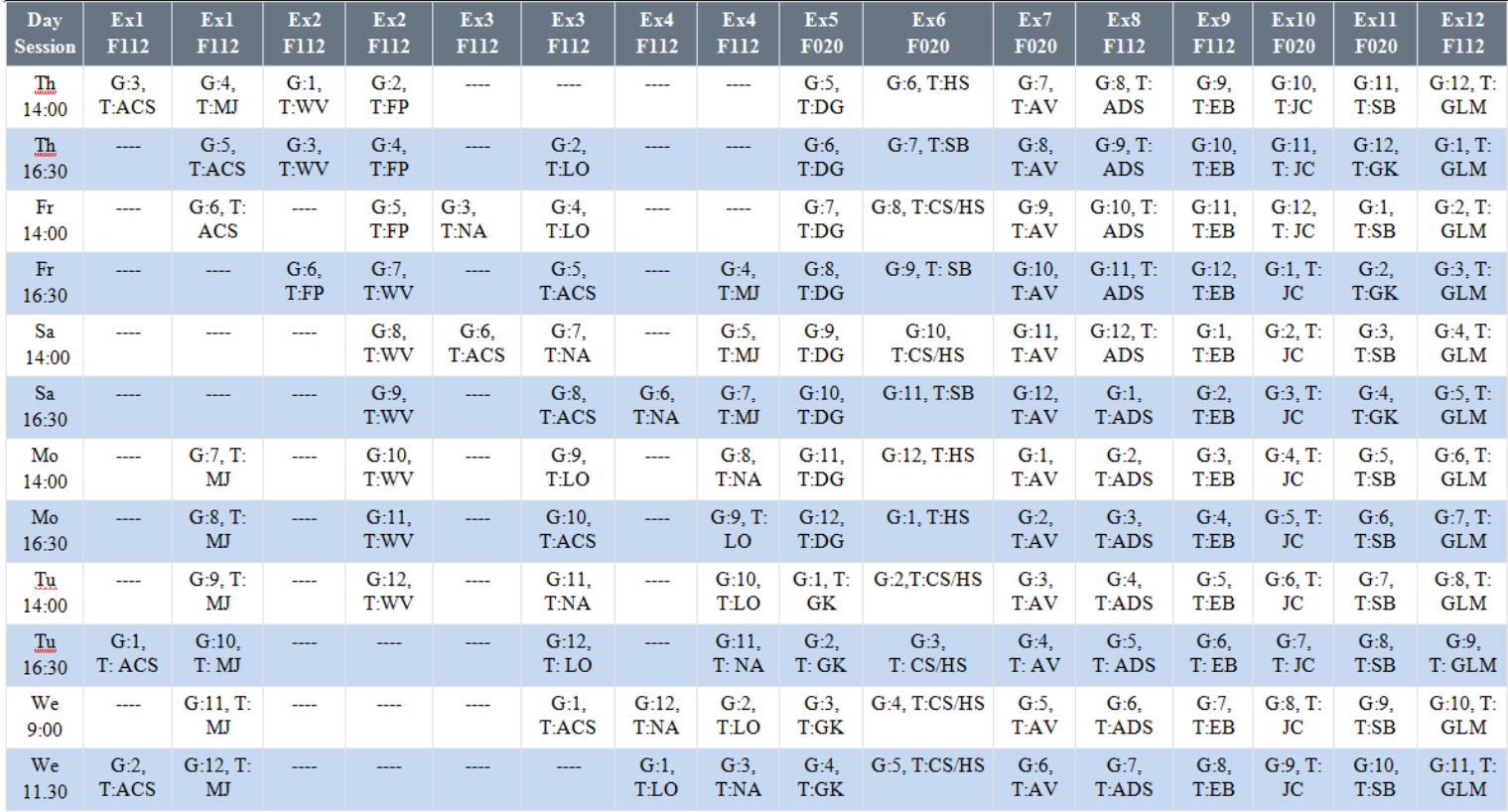

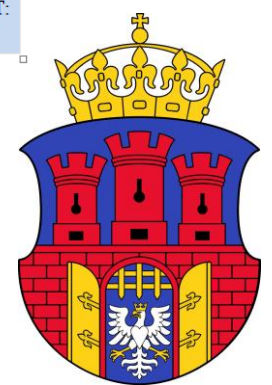

#### Sudoku in action

Example: *Find an exercise at Saturday 16:30 for the group number 12*

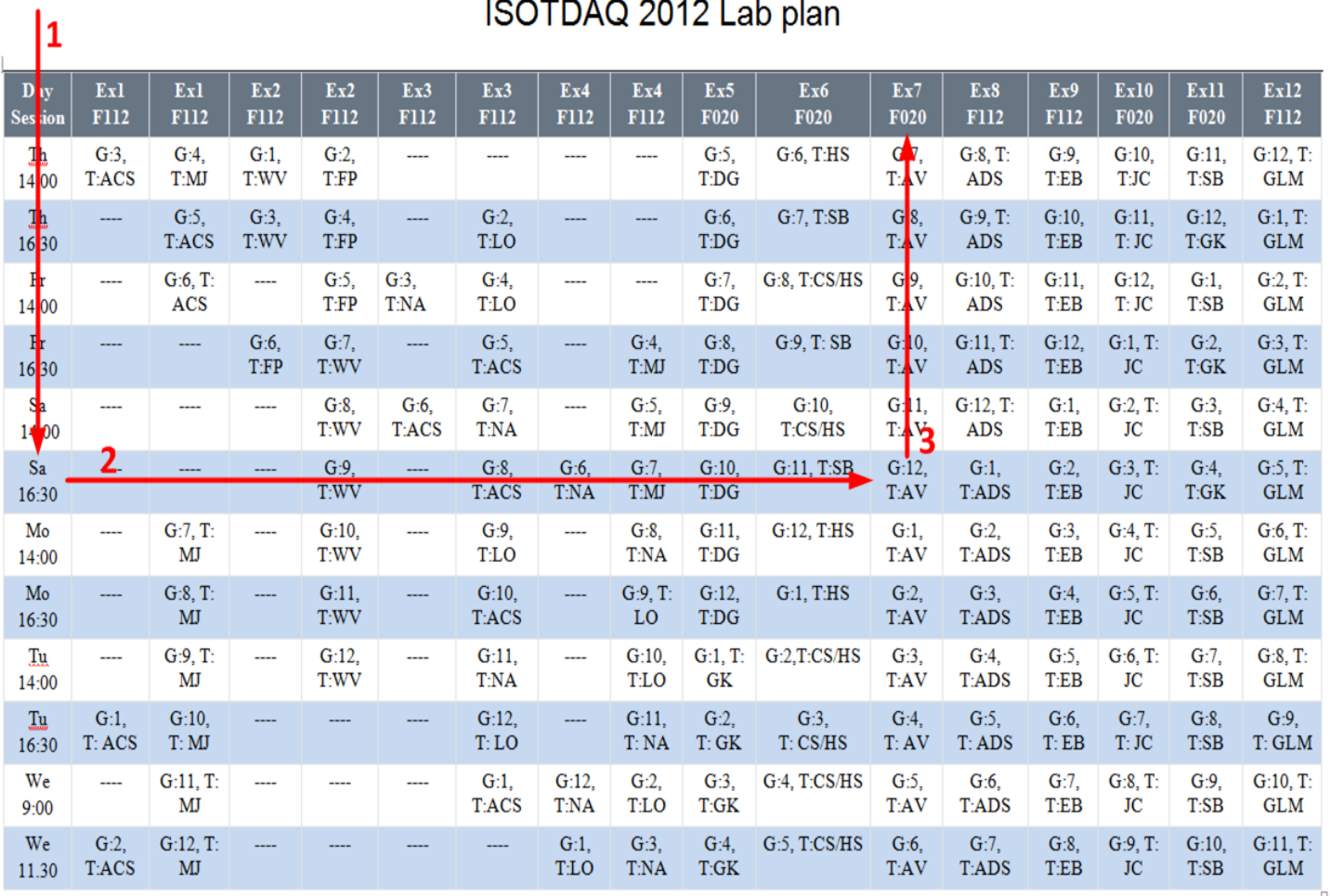

ISOTDAO 2012 Lab plan

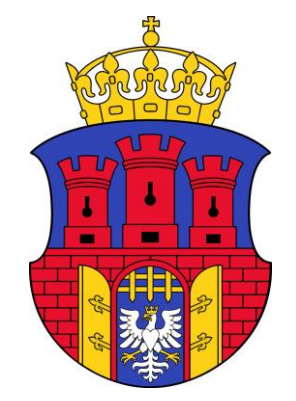

## Social events on Sunday afternoon

- Excursion to Wieliczka Salt Mine
	- Buses will depart from Nawojka hostel at 14:00
	- Virtual visit: [http://www.kopalnia.pl](http://www.kopalnia.pl/)
	- Please register on our Doodle page <http://www.doodle.com/kkf9fdin795z6xhm>
- Social dinner
	- Planned after the return from Wieliczka (18:00 19:00)
	- Virtual visit: [http://www.podwawelem.eu](http://www.podwawelem.eu/)
	- Please register on our Doodle page <http://www.doodle.com/ui2x4k2w72dvxc9r>
- Trip to Auschwitz-Birkenau
	- Please register on our Doodle page
	- <http://www.doodle.com/vgtbn6gadi3g3k6g>
- Voting on all events closes on Friday midday

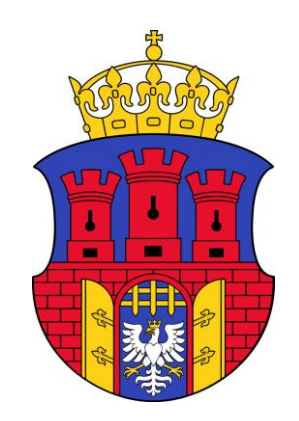

## Ideas for dinner

#### • Canteen

- Canteen in Nawojka closes at 18:00
- $-$  If  $\sim$ 15 students want to have dinner in the canteen it can stay open till 19:30
- Voting via doodle till the end of the morning coffee break each day.
	- <http://www.doodle.com/tzc86y95iytn5d4i>
- Cost : 15 PLN

#### • Going out (we warn you about cold nights!)

- Different types of restaurants in the old city center
- Some suggestions follow at the backup slides
- Cost: startsfrom 30 PLN

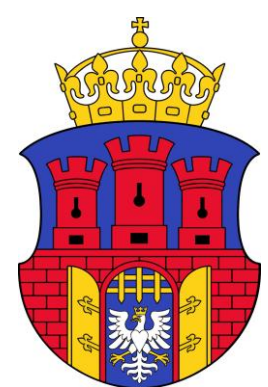

# Enjoy the school!

• Feel free

– To ask questions and stimulate discussion

- Coffee break and lunch
	- Are also good time to discuss

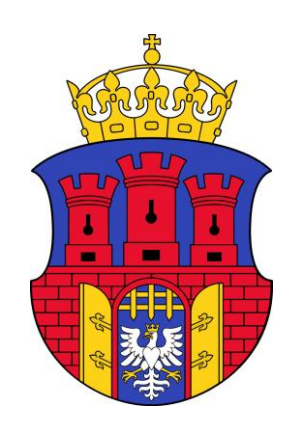

#### **Backup slides**

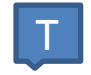

Bursa Pigonia - Tutors' and Lecturers' accommodation

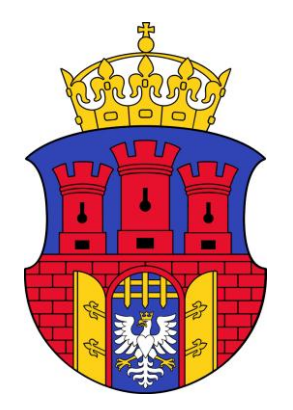

#### Polish food - Morskie Oko

• Pl. Szczepanski 8

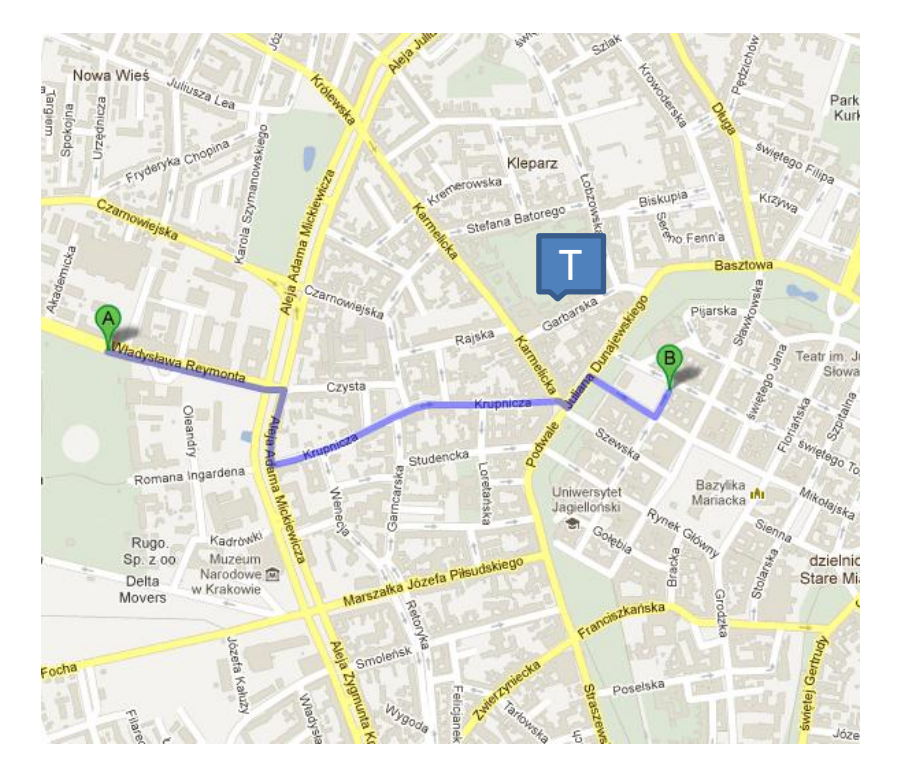

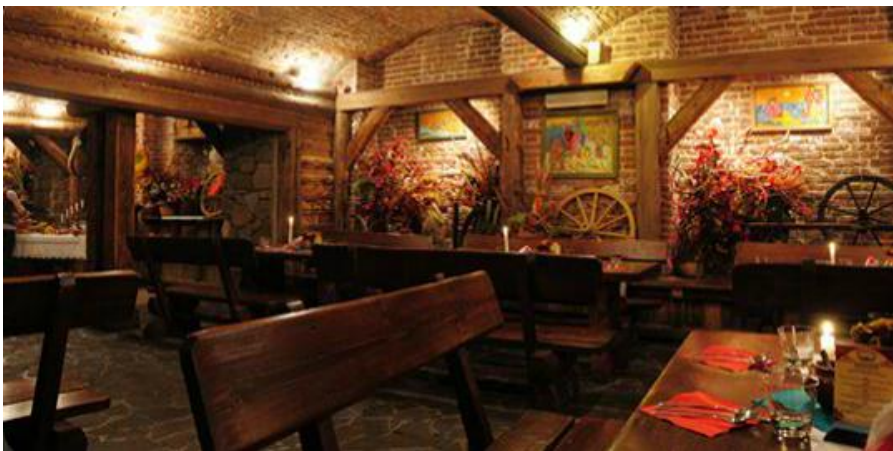

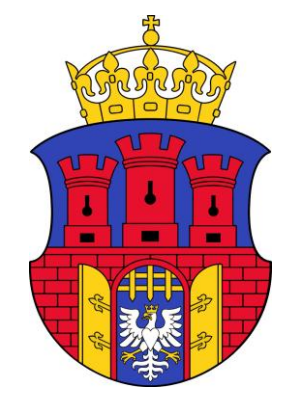

#### Polish food - Restauracja Galicyjska

· Ul. Pijarska 9

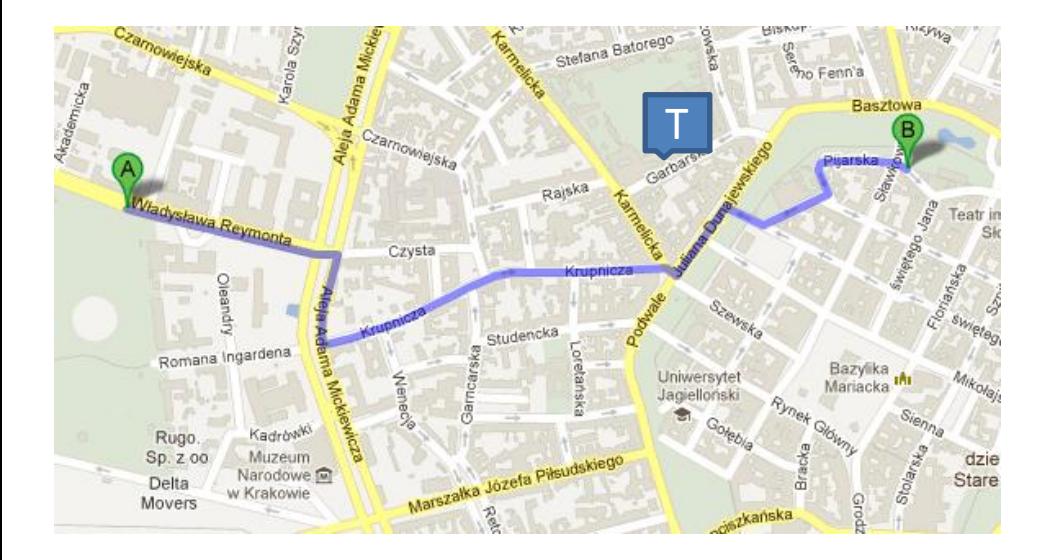

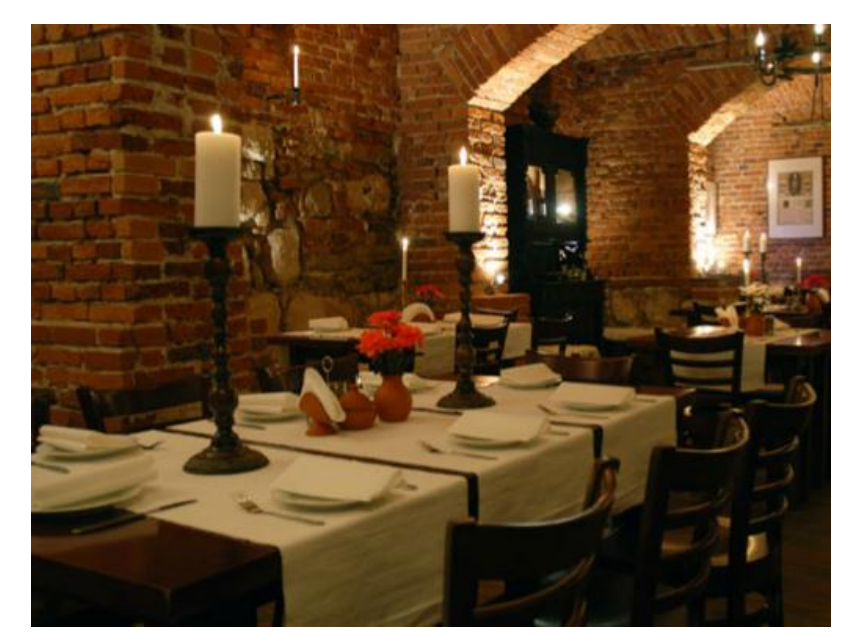

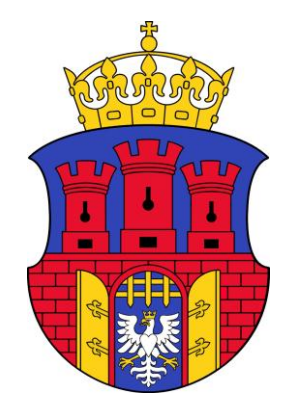

#### Italian food - Carlito

· Ul. Florianska 28

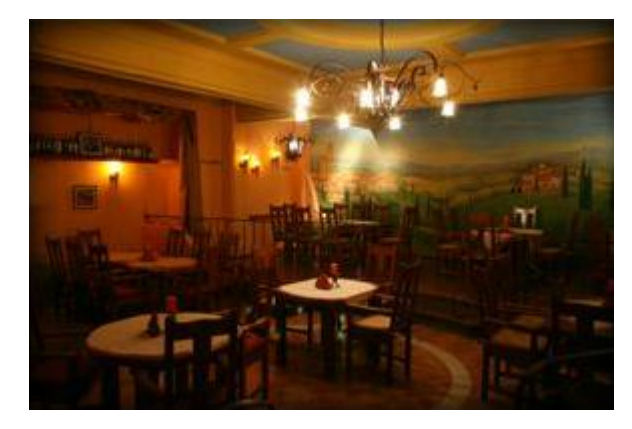

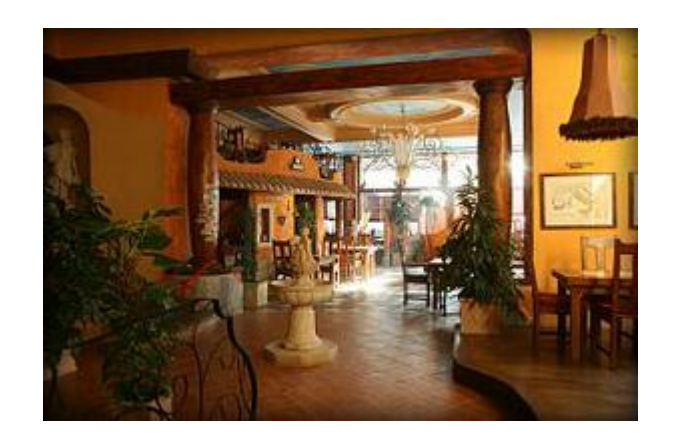

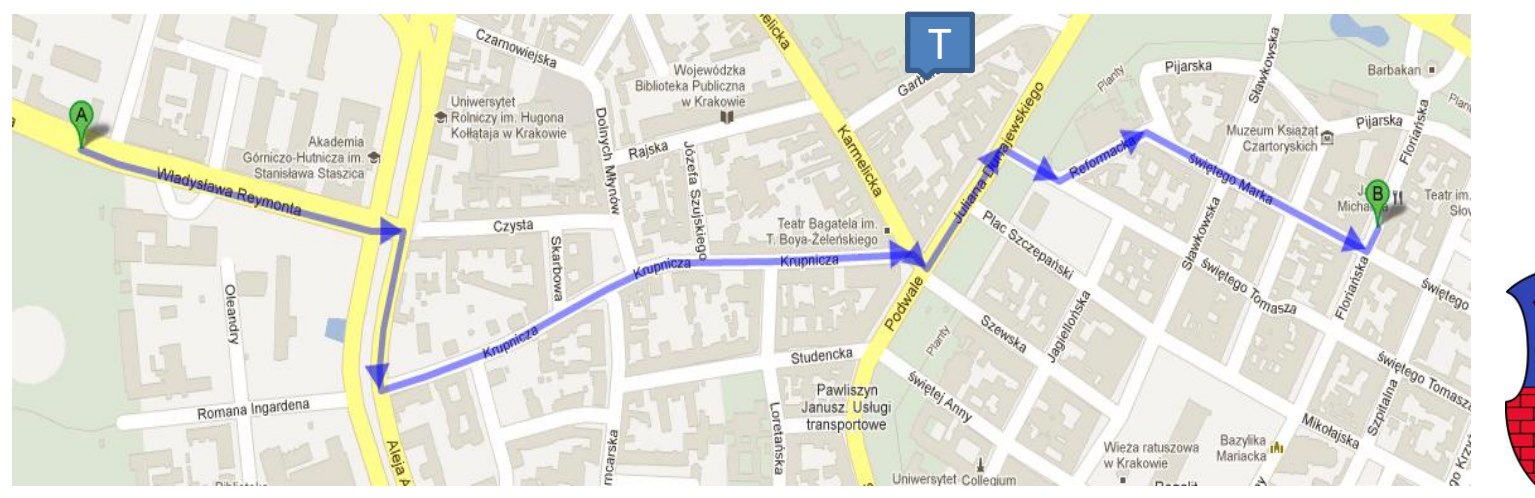

#### Mexican food - The Mexican

· Ul. Florianska 34

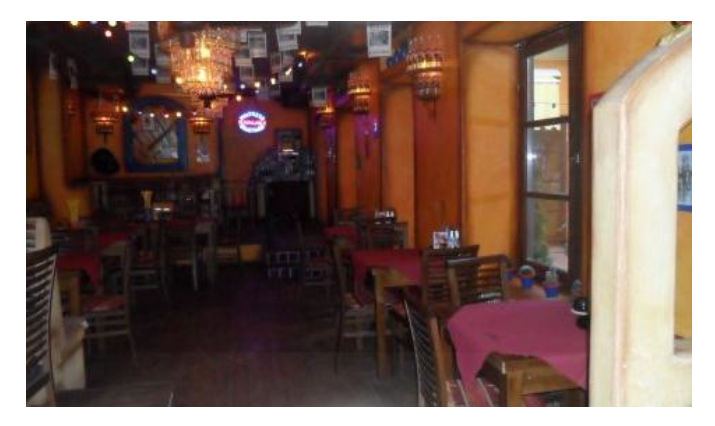

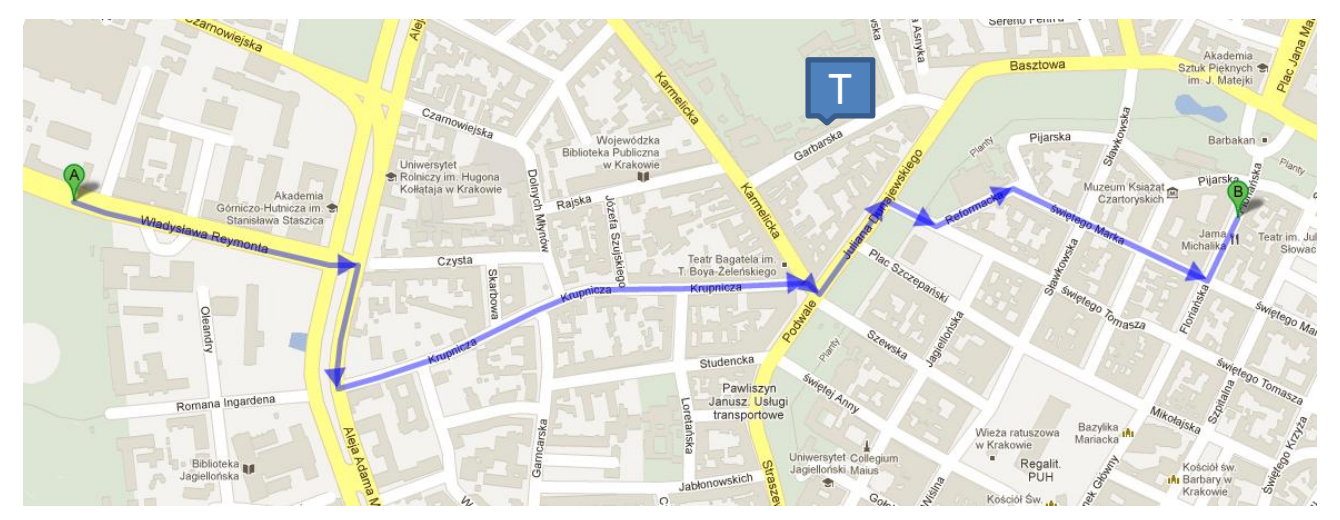

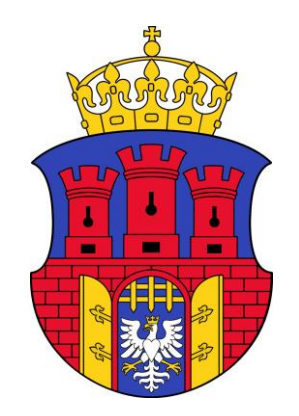

#### Jewish food - Ariel

*i* oletek

· Ul. Szeroka 18 Dworzec<sup>p</sup> Pijarska Kraków Rajska Lubicz dysława Reymonta Teatr im. Juliusza Słowackiego Czysta Krupnicza Romana Ingardena Bazylika<br>Mariacka IAI Mikolajska Uniwersy Jagielloński Mikołaja Kopernika 喬 Kadrów Rugo Marszałka Józefa Piłsudskiego Sp. z oo Muzeum dzielnica I Stare Miasto Al-trans. Narodowe<sup>D</sup> Delta w Krakowie Movers FHU kanska Bonerowska  $w_{i<sub>0</sub>pole}$ Poselska Józefa Sare Copernicus **Line** świętego Sebastiana **OWIS!** Kościół św. podzarnoże Andrzeja Katedra w Krakowie do Zamku 偷 Zamek Królewski na Wawelu, Państwowe Zbiory Sztuki Ġ bwa Wisła

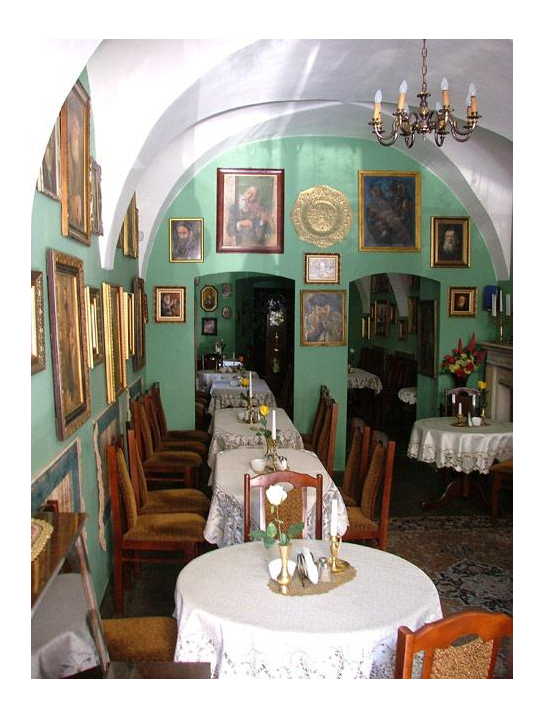

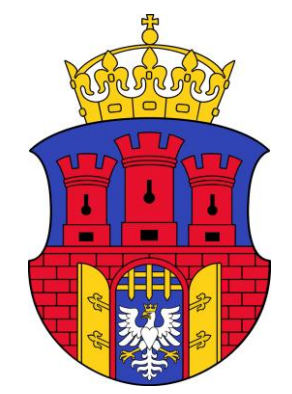

#### Main Square underground museum

- http://mhk.pl/oddzialy/podziemia rynku
- Entrance via "Sukiennice"
- Online ticket reservation suggested

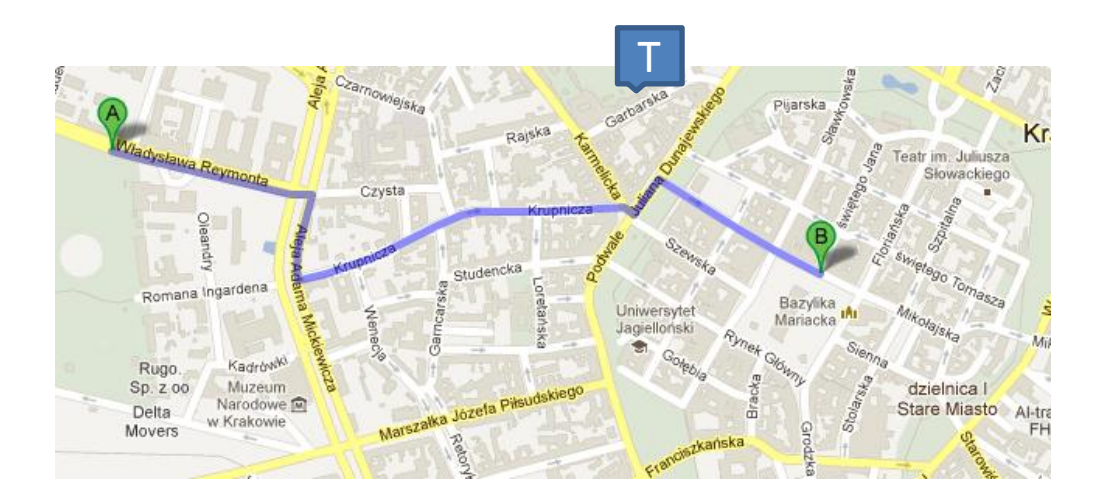

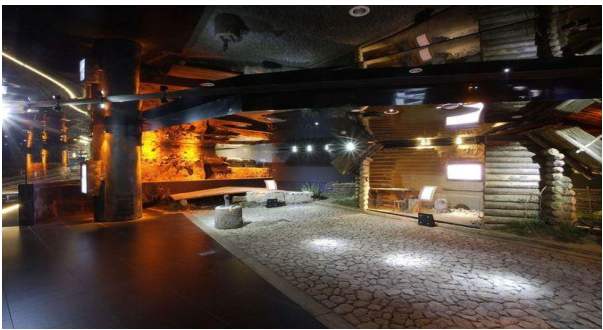

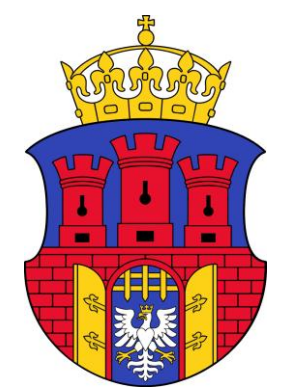

#### Schindlers Factory museum

- [http://mhk.pl/oddzialy/fabryka\\_schindlera](http://mhk.pl/oddzialy/fabryka_schindlera)
- "Kazimierz" district public transport suggested

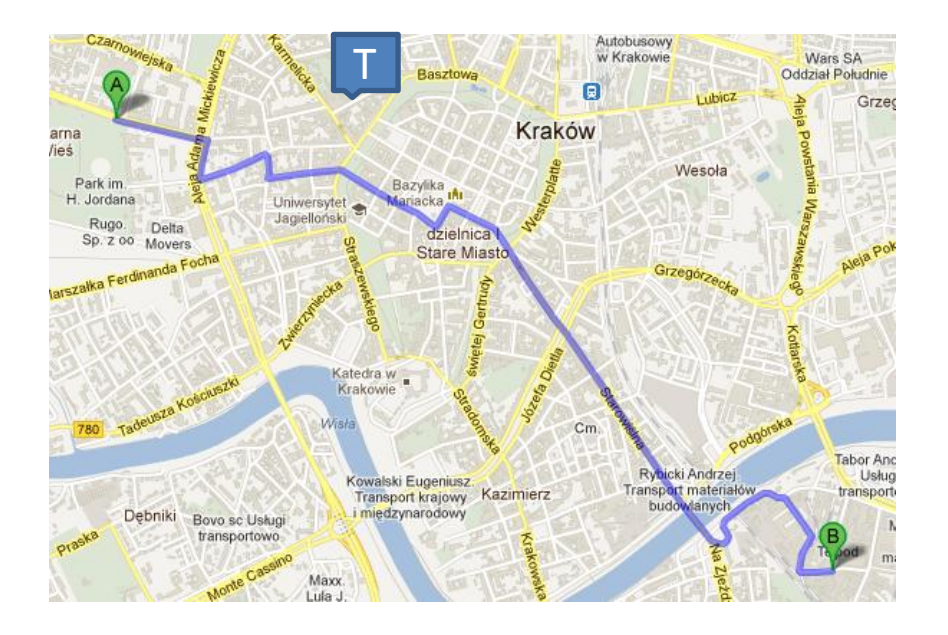

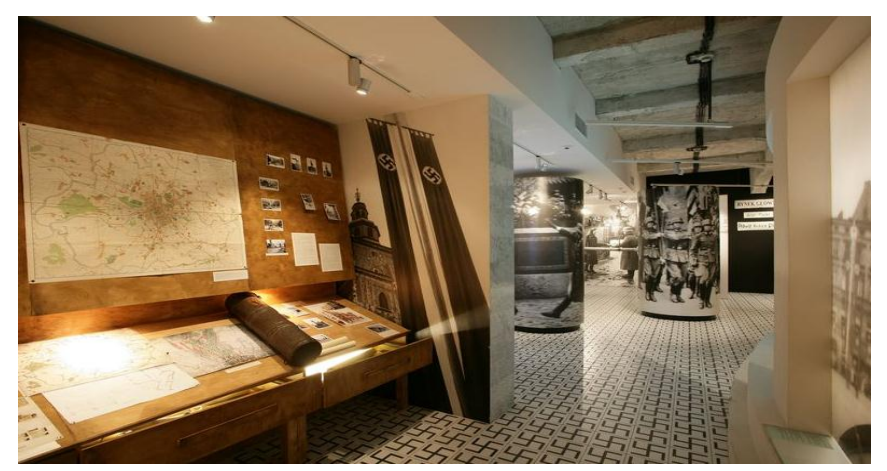

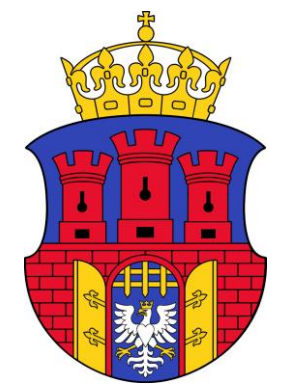

#### Wawel Royal castle

- <http://www.wawel.krakow.pl/en/>
- Nice view over the city

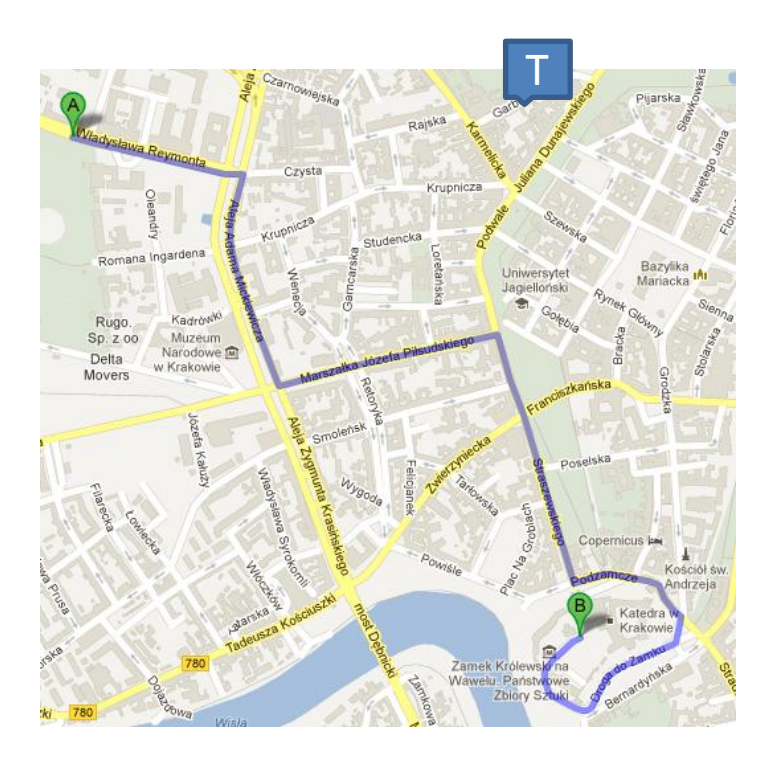

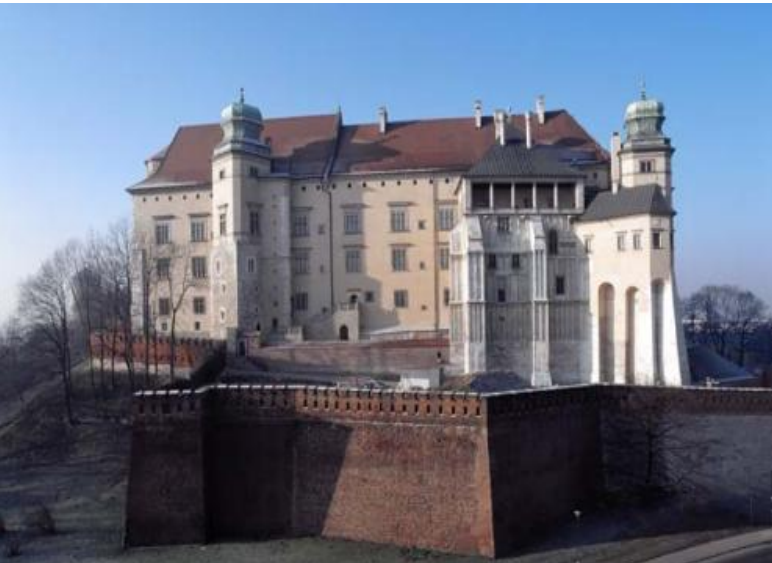

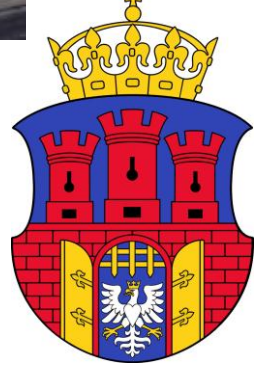